#### <span id="page-0-5"></span>Stand: 11.12.2014

<span id="page-0-0"></span>[Format](#page-0-0) | [Validierung](#page-0-1) | [Inhalt](#page-0-2) | [Ausführungsbestimmungen und Beispiele](#page-0-3) | [Befugnisse](#page-1-0)

## Format

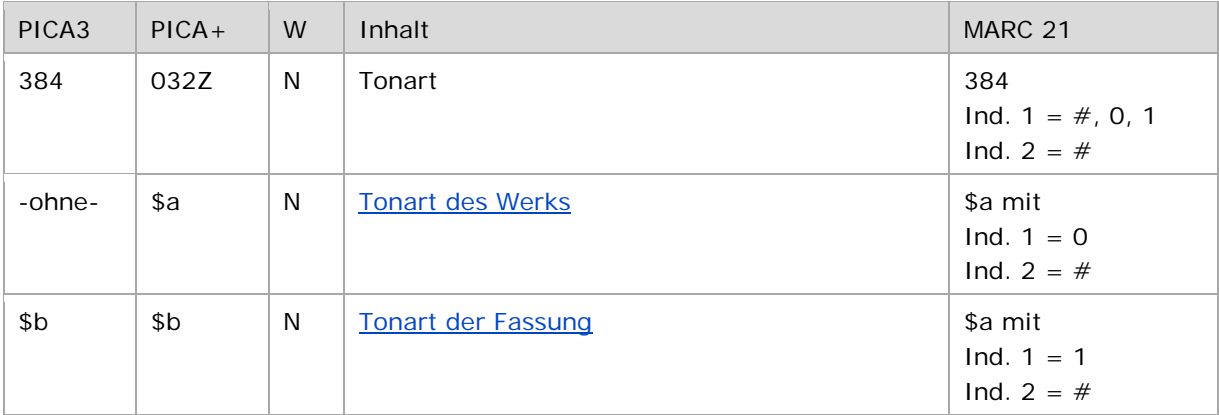

<span id="page-0-1"></span>W = Wiederholbarkeit; N = nicht wiederholbar; J = wiederholbar; hellgraue Schrift = Feld/Unterfeld wird zurzeit nicht erfasst

# Validierung

<span id="page-0-2"></span>Das Feld 384 ist fakultativ und nicht wiederholbar.

## Inhalt

<span id="page-0-3"></span>Das Feld 384 enthält die Tonart von Werken der Musik (Satzart Tu).

## Ausführungsbestimmungen und Beispiele

#### <span id="page-0-4"></span>**\$a bzw. -ohne-: Tonart des Werks**

Die Tonarten werden ohne Unterfeldkennzeichnung erfasst.

```
Beispiele:
```

```
PICA3
130 Sonaten$mFl 1 2$mBc$rB-Dur
384 B-Dur
500 !...!Kleinknecht, Jakob Friedrich$4kom1
130 Magnificat$rc-Dorisch
384 c-Dorisch
500 !...!Martini, Giovanni Battista$4kom1
130 Messen$r4. Ton
```
**384** 4. Ton **500** !...!*Scarlatti, Alessandro***\$4**kom1

<span id="page-1-1"></span>**\$b Tonart der Fassung**

Die Tonarten von Fassungen werden im Unterfeld \$b erfasst. Das Unterfeld ist nicht wiederholbar.

↑ [Format](#page-0-0) ↑ [nach oben](#page-0-5)

↑ [Format](#page-0-0)

# <span id="page-1-0"></span>Befugnisse zur Feldbelegung

Anwender mit Katalogisierungslevel 1,2 und 3 können das Feld in allen Datensätzen erfassen/ergänzen oder korrigieren. Anwender mit Katalogisierungslevel 4 und 5 können das Feld in Datensätzen ihres Katalogisierungslevels oder in Datensätzen mit einem niedrigeren Level erfassen/ergänzen oder korrigieren.

↑ [nach oben](#page-0-5)